СТЕРЛИТАМАКСКИЙ ФИЛИАЛ Должность: Директор: Дедерд ЛЬНОГО ГОСУДАРСТВЕННОГО БЮДЖЕТНОГО ОБРАЗОВАТЕЛЬНОГО УЧРЕЖДЕНИЯ ВЫСШЕГО ОБРАЗОВАНИЯ «УФИМСКИЙ УНИВЕРСИТЕТ НАУКИ И ТЕХНОЛОГИЙ» b683afe664d7e9f64175886cf9626a198149ad36Факультет *Математики и информационных технологий* Кафедра *Прикладной информатики и программирования* **Рабочая программа дисциплины (модуля)** дисциплина *Б1.В.11 Дизайн и программирование виртуальной и дополненной реальности* часть, формируемая участниками образовательных отношений Направление *01.03.02 Прикладная математика и информатика* код наименование направления Программа *Искусственный интеллект и анализ данных* Форма обучения **Очная** Для поступивших на обучение в **2023 г.** Разработчик (составитель) Документ подписан простой электронной подписью Информация о владельце: ФИО: Сыров Игорь Анатольевич Дата подписания: 04.09.2023 11:28:02 Уникальный программный ключ:

*кандидат физико-математических наук, доцент*

*Дмитриев В. Л.*

ученая степень, должность, ФИО

Стерлитамак 2023

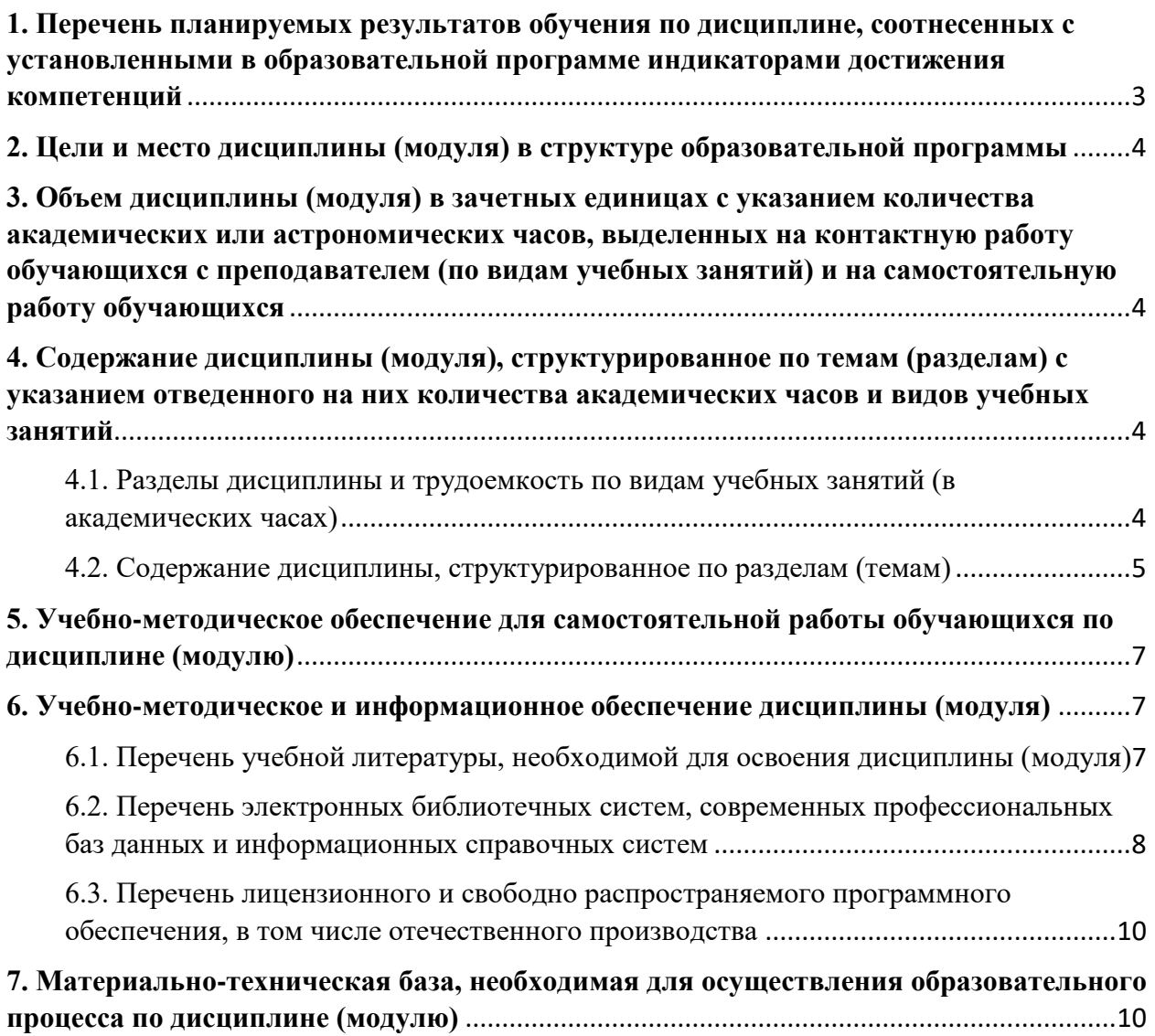

### <span id="page-2-0"></span>**1. Перечень планируемых результатов обучения по дисциплине, соотнесенных с установленными в образовательной программе индикаторами достижения компетенций**

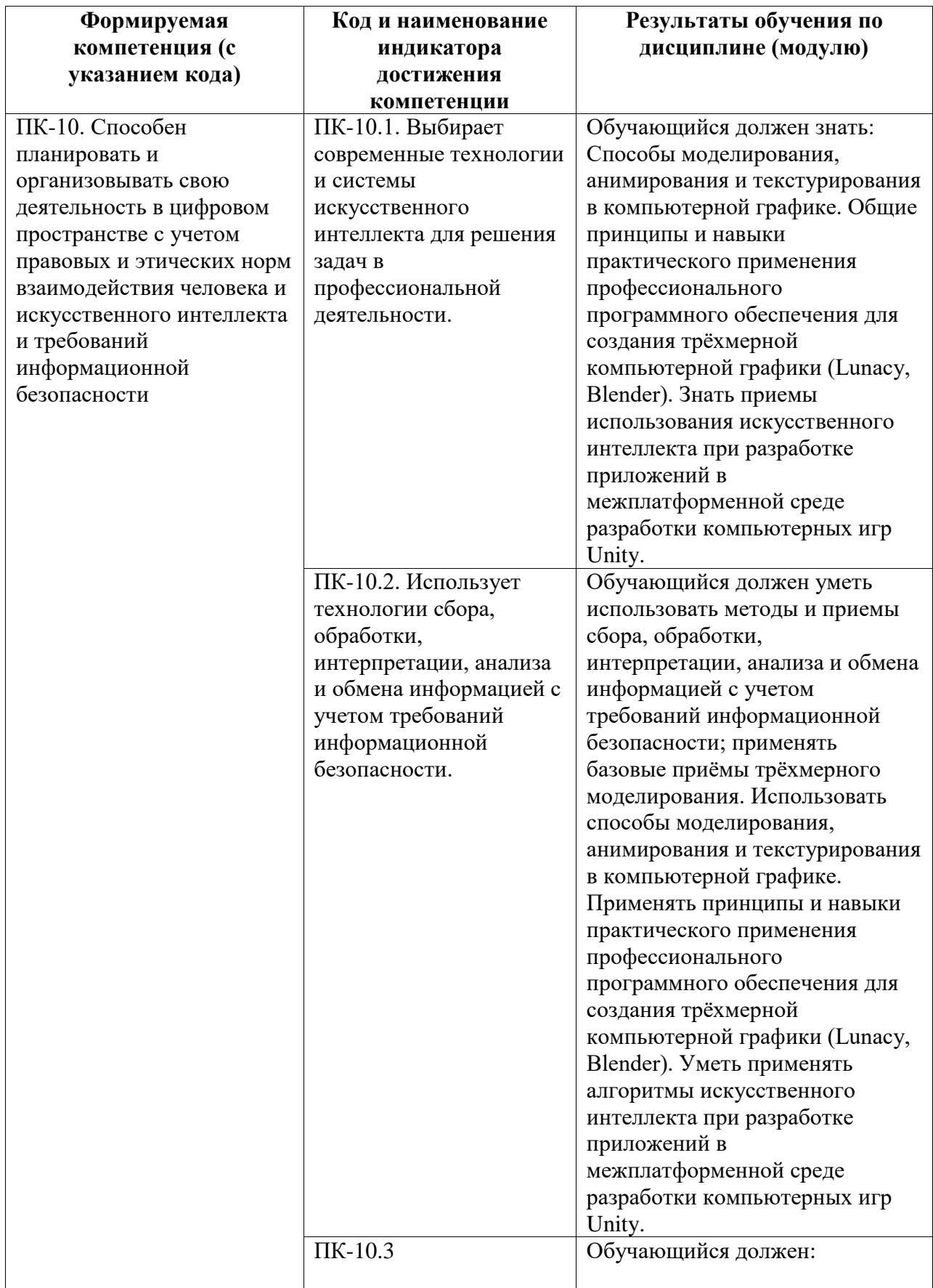

### <span id="page-3-0"></span>**2. Цели и место дисциплины (модуля) в структуре образовательной программы**

Цели изучения дисциплины:

1. Формирование системы понятий, знаний, умений и навыков в области современного 3D моделирования и дизайна, включающего в себя методы разработки и взаимодействия игровых моделей с использованием игрового движка Unity.

2. Подготовка студентов к осознанному использованию средств 3D моделирования и дизайна в контексте разработки приложений на Unity.

3. Формирование системы понятий, знаний, умений и навыков в области современного программирования, включающего в себя методы проектирования, анализа, искусственного интеллекта и создания программных продуктов с использованием игрового движка Unity.

4. Формирование у студентов научного, творческого подхода к освоению технологий, методов и средств разработки приложений в современных игровых движках на примере использования Unity.

Дисциплина изучается на 4 курсe в 7, 8 семестрах

<span id="page-3-1"></span>**3. Объем дисциплины (модуля) в зачетных единицах с указанием количества академических или астрономических часов, выделенных на контактную работу обучающихся с преподавателем (по видам учебных занятий) и на самостоятельную работу обучающихся**

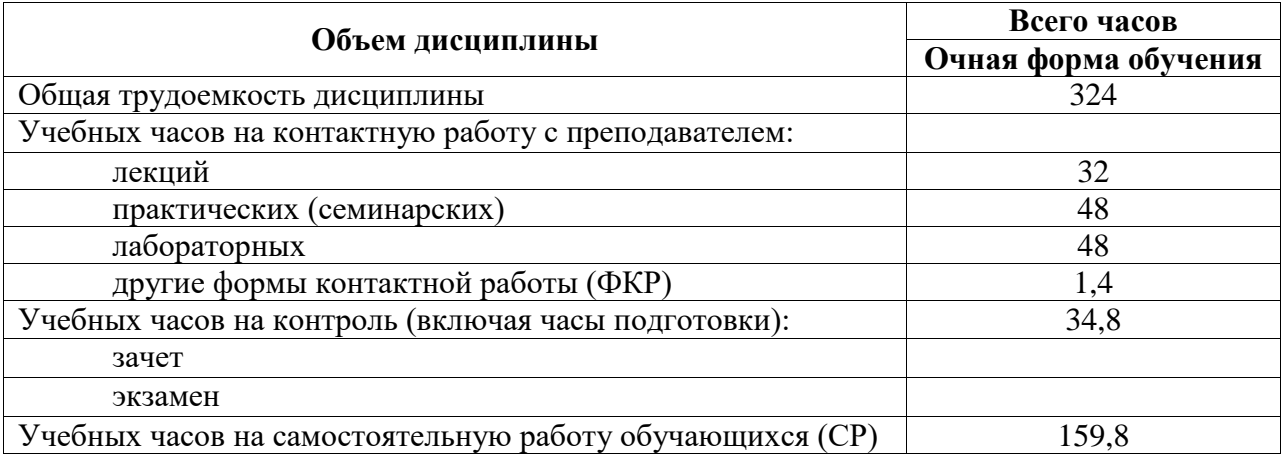

Общая трудоемкость (объем) дисциплины составляет 9 зач. ед., 324 акад. ч.

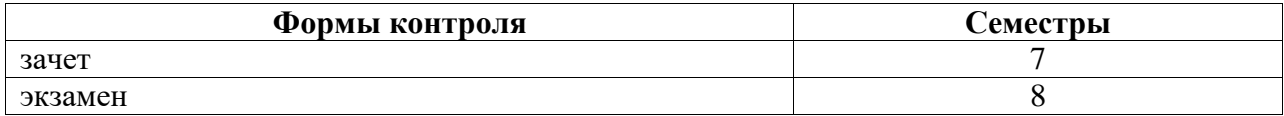

<span id="page-3-2"></span>**4. Содержание дисциплины (модуля), структурированное по темам (разделам) с указанием отведенного на них количества академических часов и видов учебных занятий**

<span id="page-3-3"></span>**4.1. Разделы дисциплины и трудоемкость по видам учебных занятий (в академических часах)**

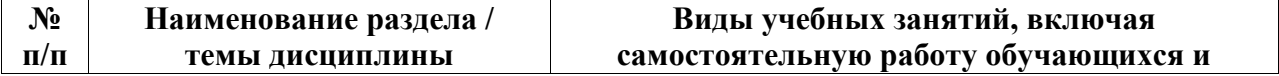

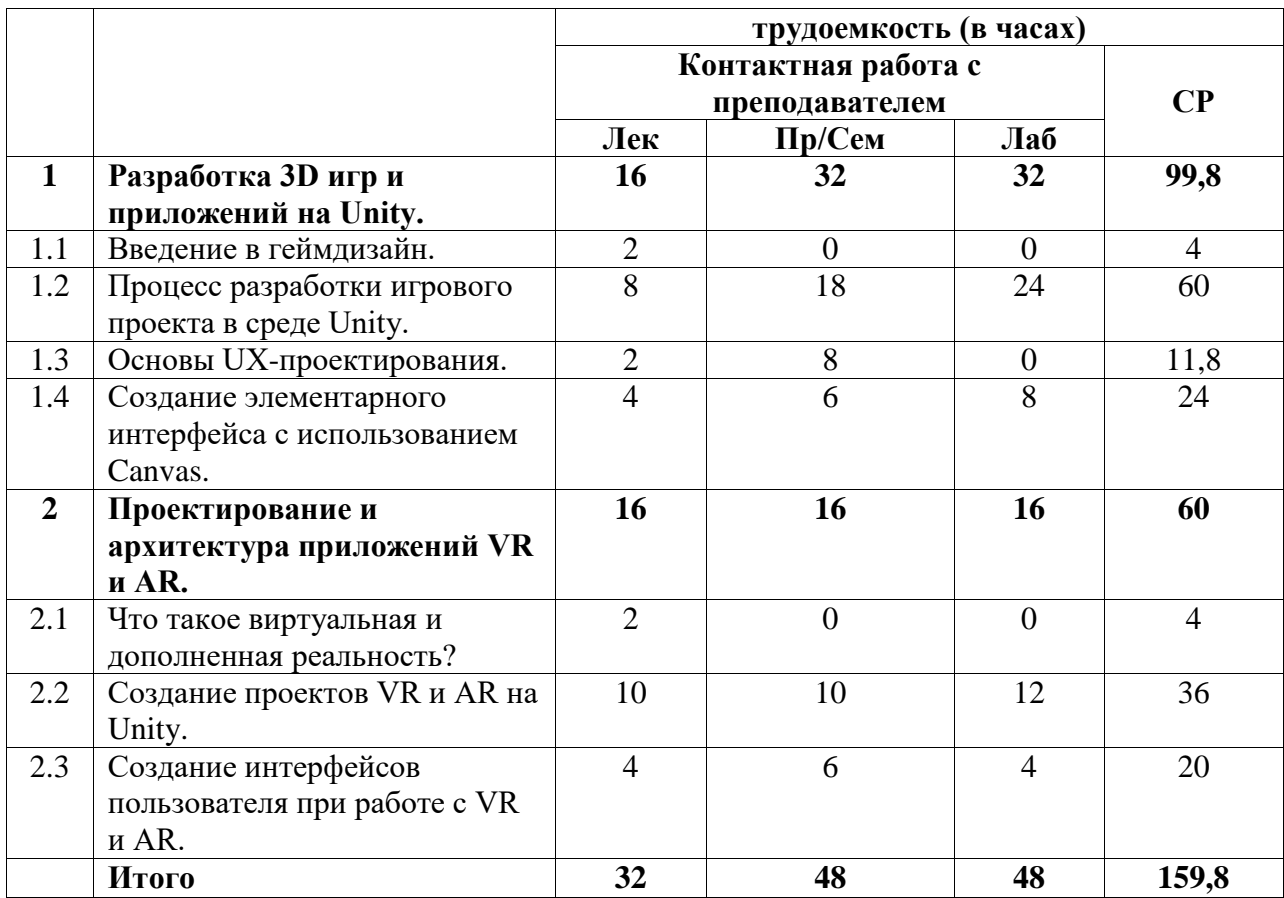

# <span id="page-4-0"></span>**4.2. Содержание дисциплины, структурированное по разделам (темам)**

Курс лекционных занятий

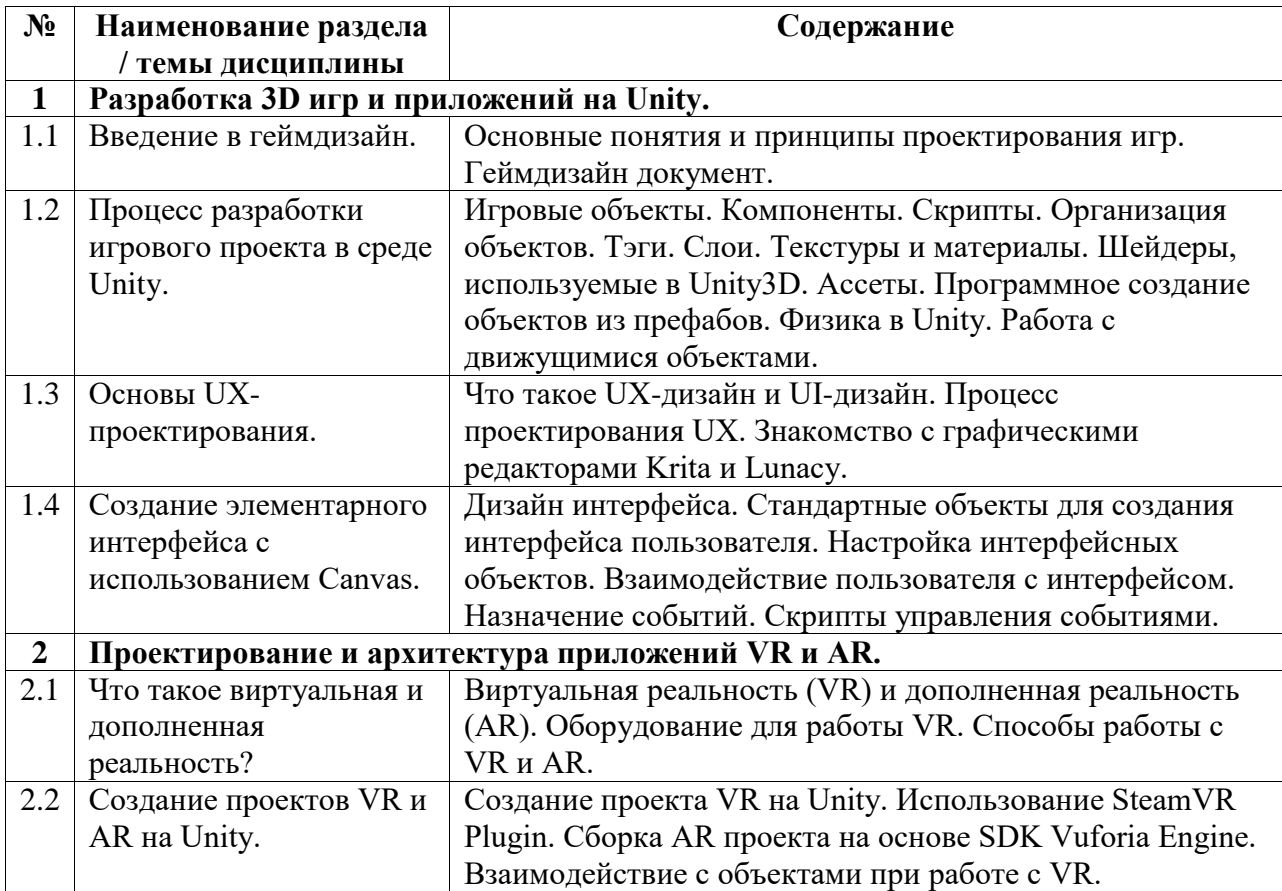

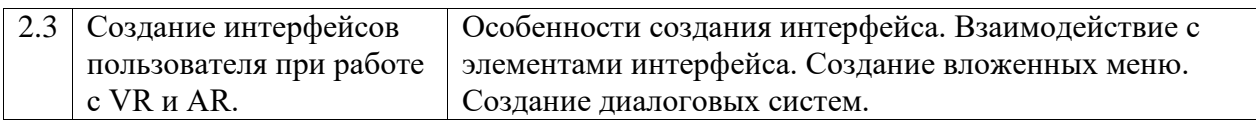

# Курс практических/семинарских занятий

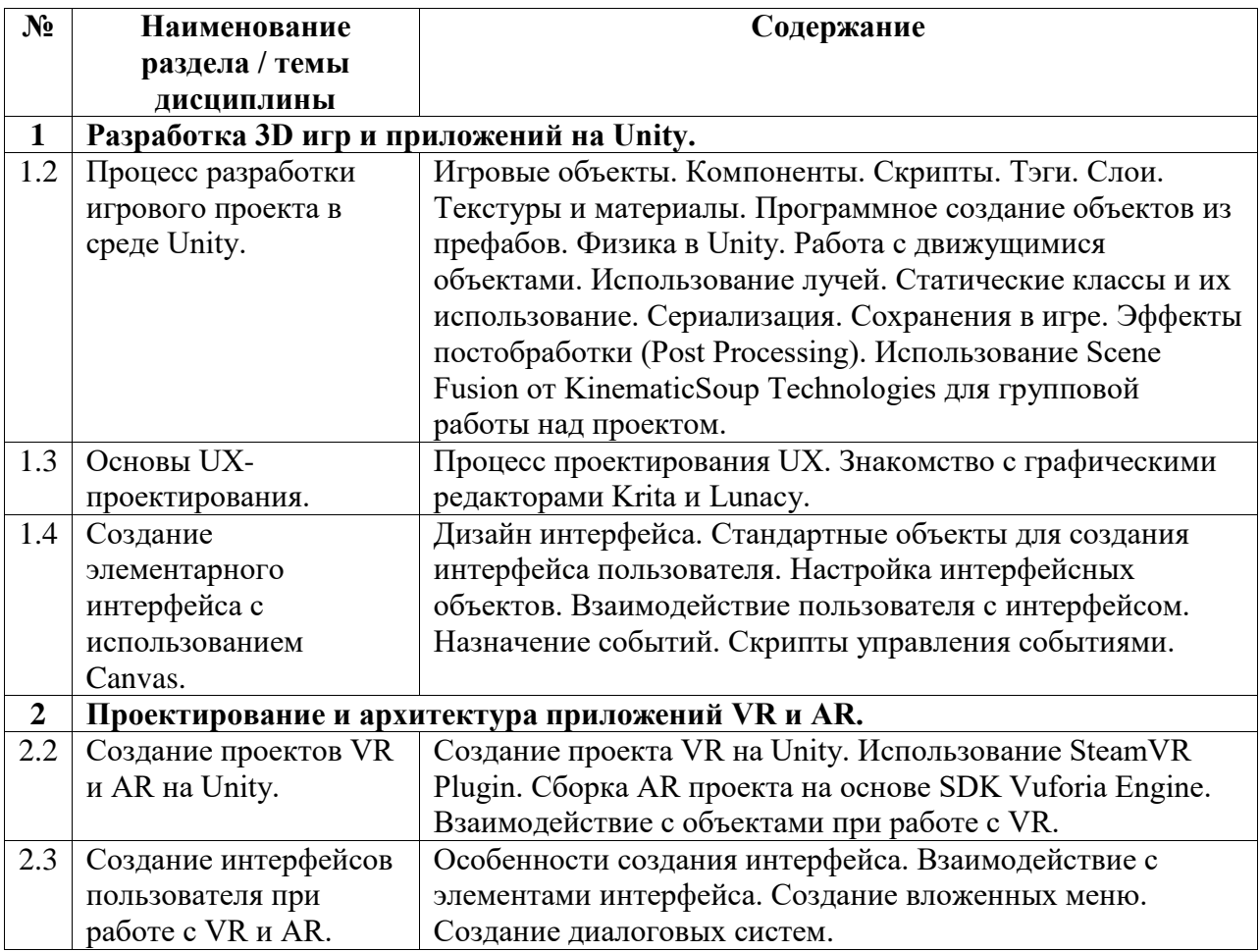

Курс лабораторных занятий

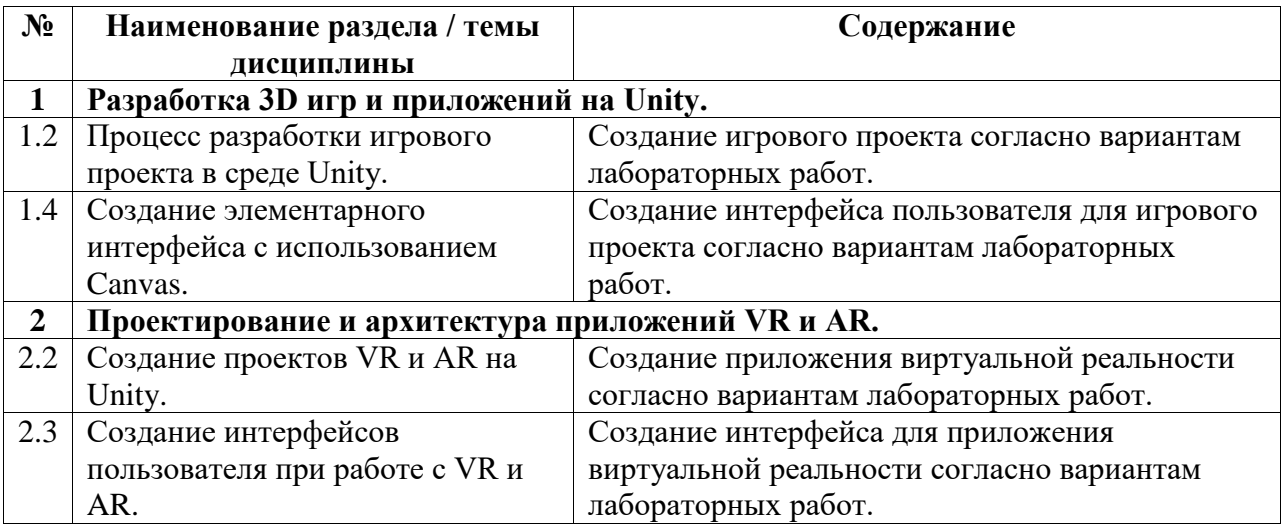

### <span id="page-6-0"></span>**5. Учебно-методическое обеспечение для самостоятельной работы обучающихся по дисциплине (модулю)**

Внеаудиторными формами и инструментами самостоятельной работы студентов по дисциплине являются: изучение дополнительного теоретического материала, выполнение домашних заданий, выполнение лабораторных заданий, подготовка к зачету. Подробный перечень тем, выносимых на самостоятельное изучение, с указанием рекомендуемой учебно-методической литературы, представлен ниже.

Наименование тем на самостоятельное изучение

- 1. Текстуринг и шейдинг.
- 2. Освещение.
- 3. Материалы и текстуры.
- 4. Работа со звуком.
- 5. Анимация.

При изучении дисциплины рекомендуется использовать следующие материалы:

- 1. Самоучитель по Blender 3D: https://vk.cc/bXv3cO
- 2. Учебные материалы: https://cloud.mail.ru/public/KVvv/DxosLgdpw/

3. Кенни Ламмерс. Шейдеры и эффекты в Unity. Книга рецептов. Издательство "ДМК Пресс". 2014. 274 с. – URL: https://e.lanbook.com/book/58687#book\_name (18.05.2023)

4. Дикинсон К. Оптимизация игр в Unity 5. Издательство "ДМК Пресс". 2017. 306 с. – URL: https://e.lanbook.com/book/90109#book\_name (18.05.2023)

5. Торн А. Основы анимации в Unity. Издательство "ДМК Пресс". 2016. 176 с. – URL: https://e.lanbook.com/book/73075#authors (18.05.2023)

Также при изучении дисциплины рекомендуется использовать проект, демонстрирующий работу с Animator в Unity, с управлением сменой анимаций посредством скриптов. Базовые анимации взяты с сервиса Mixamo (mixamo.com). Управление движением игрока реализовано стрелками, пробел - прыжок. Ниже приведено видео с необходимыми пояснениями: https://youtu.be/ryRIErZoiFw

### <span id="page-6-1"></span>**6. Учебно-методическое и информационное обеспечение дисциплины (модуля)**

# <span id="page-6-2"></span>**6.1. Перечень учебной литературы, необходимой для освоения дисциплины (модуля) Основная учебная литература:**

- 1. 1. Джонатан, Л. Виртуальная реальность в Unity / Л. Джонатан ; перевод с английского Р. Н. Рагимов. — Москва : ДМК Пресс, 2016. — 316 с. — ISBN 978-5- 97060-234-8. — Текст : электронный // Лань : электронно-библиотечная система. — URL: https://e.lanbook.com/book/93271 (18.05.2023)
- 2. 2. Купряшкин, А. Г. Мультимедиа-технологии : учебное пособие / А. Г. Купряшкин. — Норильск : НГИИ, 2018. — 127 с. — ISBN 978-5-89009-695-1. — Текст : электронный // Лань : электронно-библиотечная система. — URL: https://e.lanbook.com/book/155910 (18.05.2023)
- 3. 3. Дикинсон К. Оптимизация игр в Unity 5 / К. Дикинсон. Москва: ДМК Пресс, 2017. – 306 с. – Текст: электронный // Электронно-библиотечная система «Лань». – URL: https://e.lanbook.com/book/90109 (18.05.2023)
- 4. 4. Торн А. Искусство создания сценариев в Unity: руководство / А. Торн; перевод с английского Р. Н. Рагимова. – Москва: ДМК Пресс, 2016. – 360 с. – Текст: электронный // Электронно-библиотечная система «Лань». – URL: https://e.lanbook.com/book/82812 (18.05.2023)

5. 5. Пушкарева, Т. П. Компьютерный дизайн : учебное пособие / Т. П. Пушкарева, С. А. Титова. — Красноярск : СФУ, 2020. — 192 с. — ISBN 978-5-7638-4194-7. — Текст : электронный // Лань : электронно-библиотечная система. — URL: https://e.lanbook.com/book/181561 (18.05.2023).

### **Дополнительная учебная литература:**

1. 1. Кенни Л. Шейдеры и эффекты в Unity. Книга рецептов / Л. Кенни; под редакцией В.В. Симонова; перевод с английского Е.А. Шапочкин. – Москва: ДМК Пресс, 2014. – 274 с. – Текст: электронный // Электронно-библиотечная система «Лань». – URL: https://e.lanbook.com/book/58687 (18.05.2023)

### <span id="page-7-0"></span>**6.2. Перечень электронных библиотечных систем, современных профессиональных баз данных и информационных справочных систем**

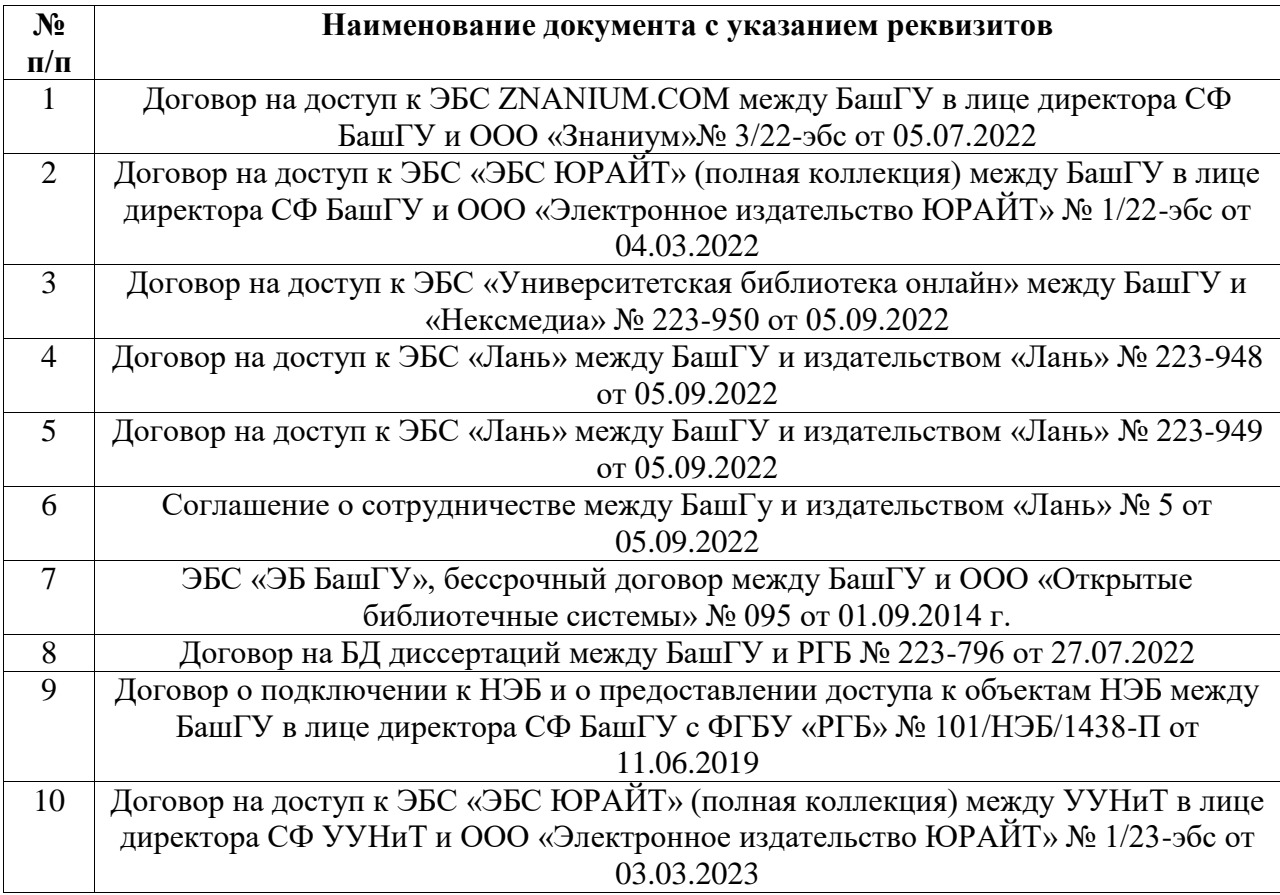

### **Перечень ресурсов информационно-телекоммуникационной сети «Интернет» (далее сеть «Интернет»)**

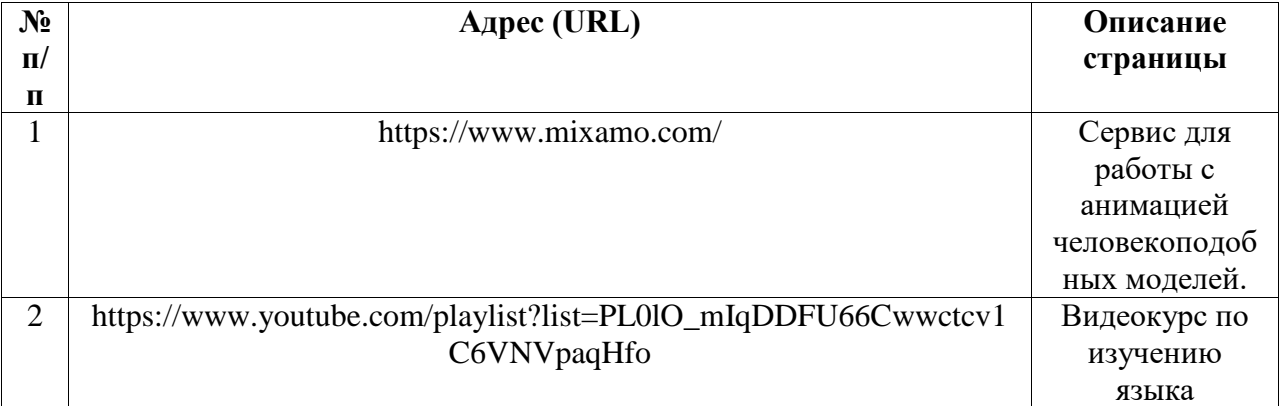

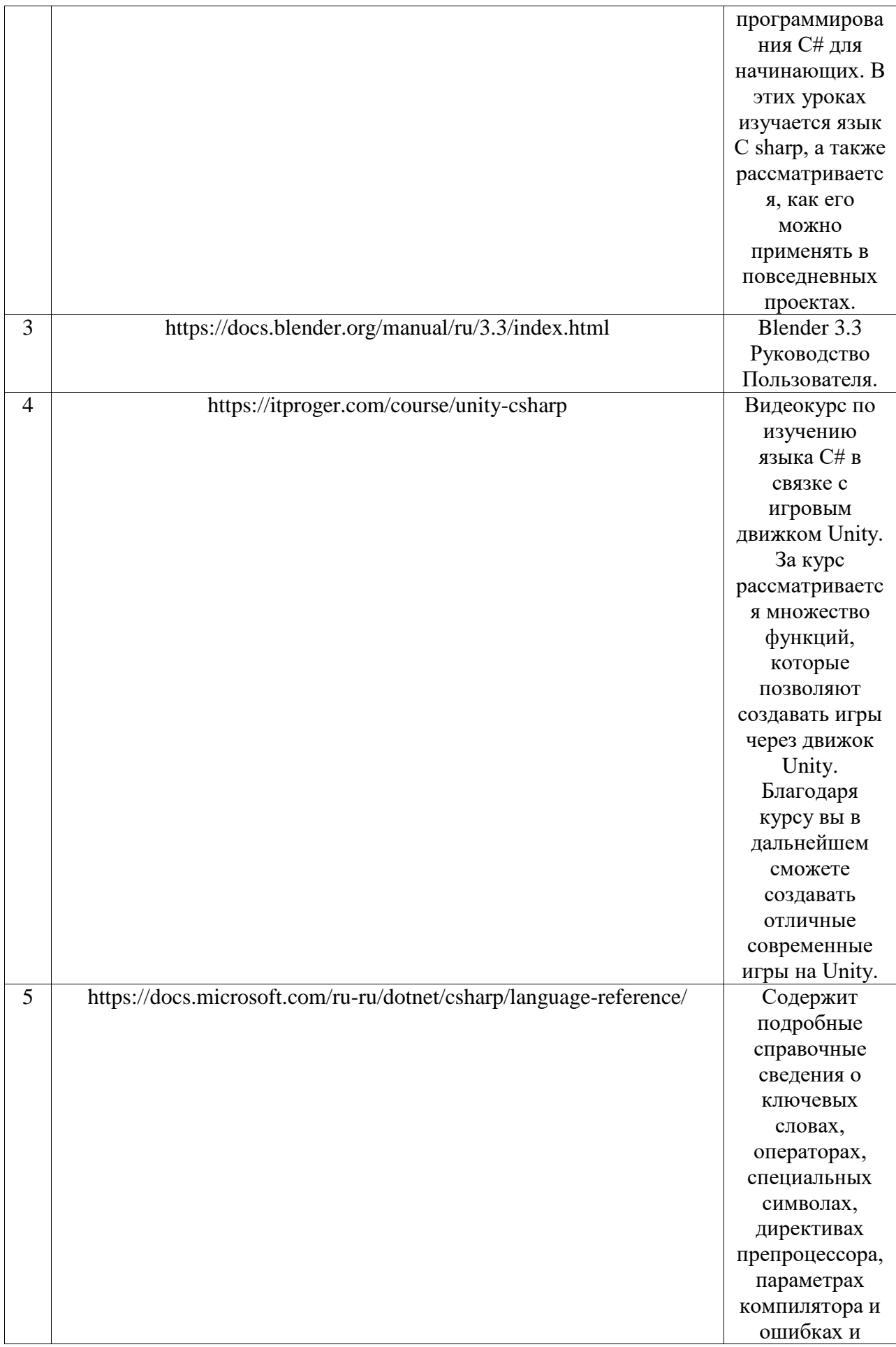

## <span id="page-9-0"></span>**6.3. Перечень лицензионного и свободно распространяемого программного обеспечения, в том числе отечественного производства**

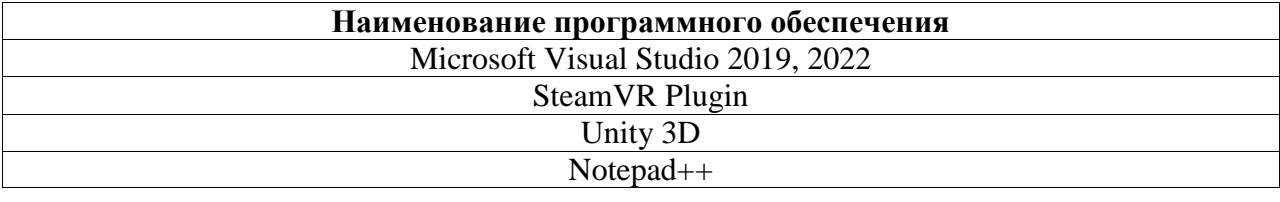

## <span id="page-9-1"></span>**7. Материально-техническая база, необходимая для осуществления образовательного процесса по дисциплине (модулю)**

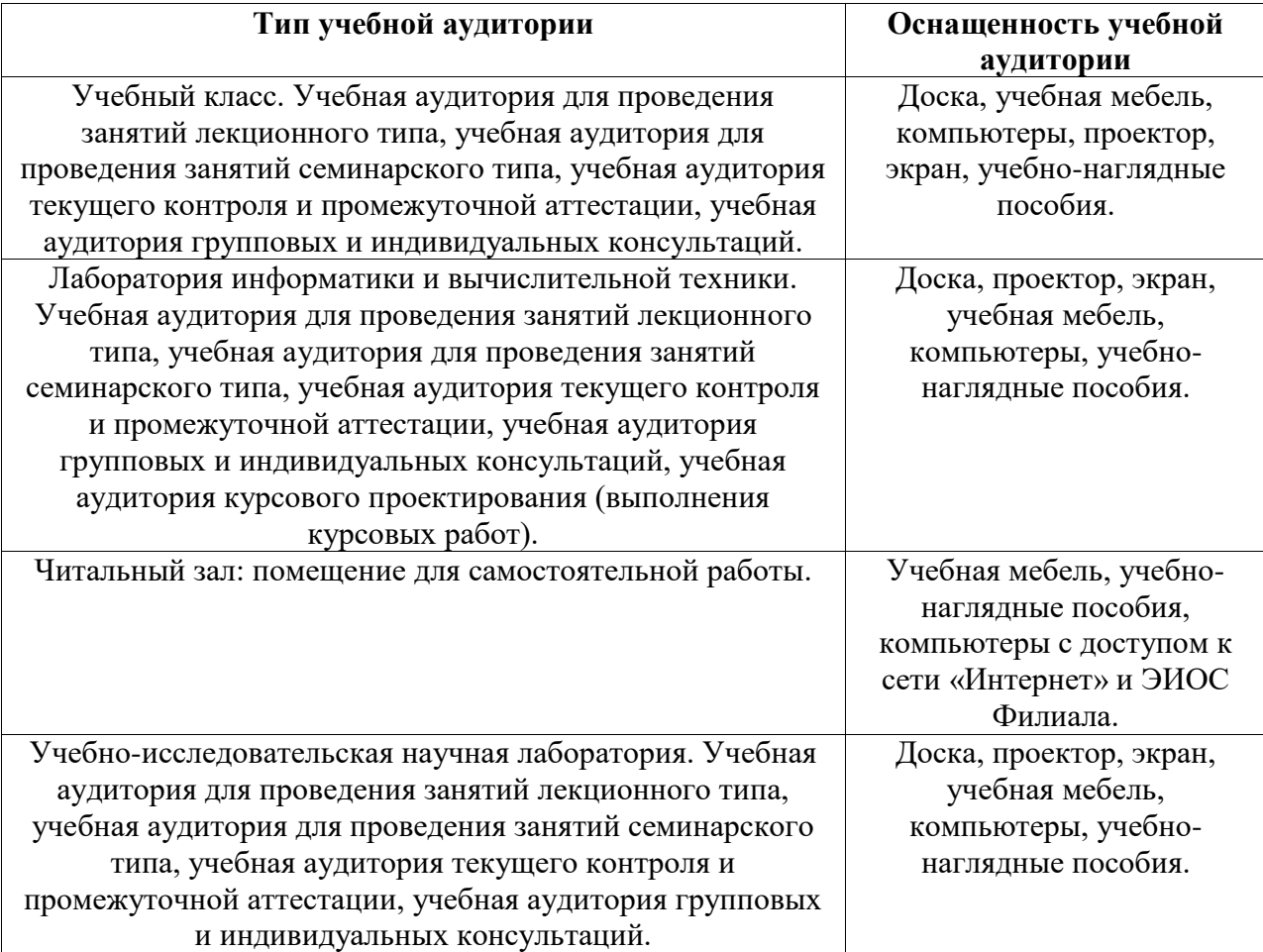